Министерство сельского хозяйства Российской Федерации

Федеральное государственное бюджетное образовательное учреждение высшего образования

«ВОРОНЕЖСКИЙ ГОСУДАРСТВЕННЫЙ АГРАРНЫЙ УНИВЕРСИТЕТ ИМЕНИ ИМПЕРАТОРА ПЕТРА I»

**УТВЕРЖДАЮ** Декан экономического факультета А.Н. Черных «21» мая 2024г

## **РАБОЧАЯ ПРОГРАММА ПРАКТИКИ**

### **Б2.О.01(У) Учебная практика, ознакомительная практика**

Направление: 09.03.03 Прикладная информатика Профиль: Информационные системы и технологии в менеджменте АПК Квалификация: бакалавр

Факультет экономический

Кафедра Информационного обеспечения и моделирования агроэкономических систем

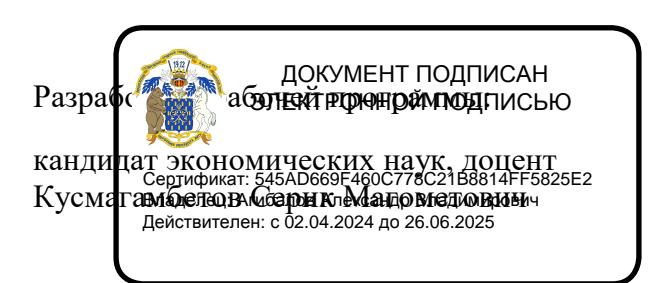

 $\mathscr{O}_{\mathscr{P}}$ 

Воронеж-2024

Программа разработана в соответствии с Федеральным государственным образовательным стандартом высшего образования по направлению подготовки 09.03.03 Прикладная информатика (уровень бакалавриата) (утвержден приказом Министерства образования и науки РФ от 19 сентября 2017 № 922.

Рабочая программа утверждена на заседании кафедры Информационного обеспечения и моделирования агроэкономических систем (протокол № 8 от 26.04.2024 г.).

**Заведующий кафедрой: Р.В. Подколзин**

Рабочая программа рекомендована к использованию в учебном процессе методической комиссией экономического факультета (протокол №9 от 21.05.2024 г.).

**Председатель методической комиссии Л.В. Брянцева**

Рецензент: руководитель группы IT-технологий ООО «Инновационный центр животноводства В.Н. Бородин

# Содержание

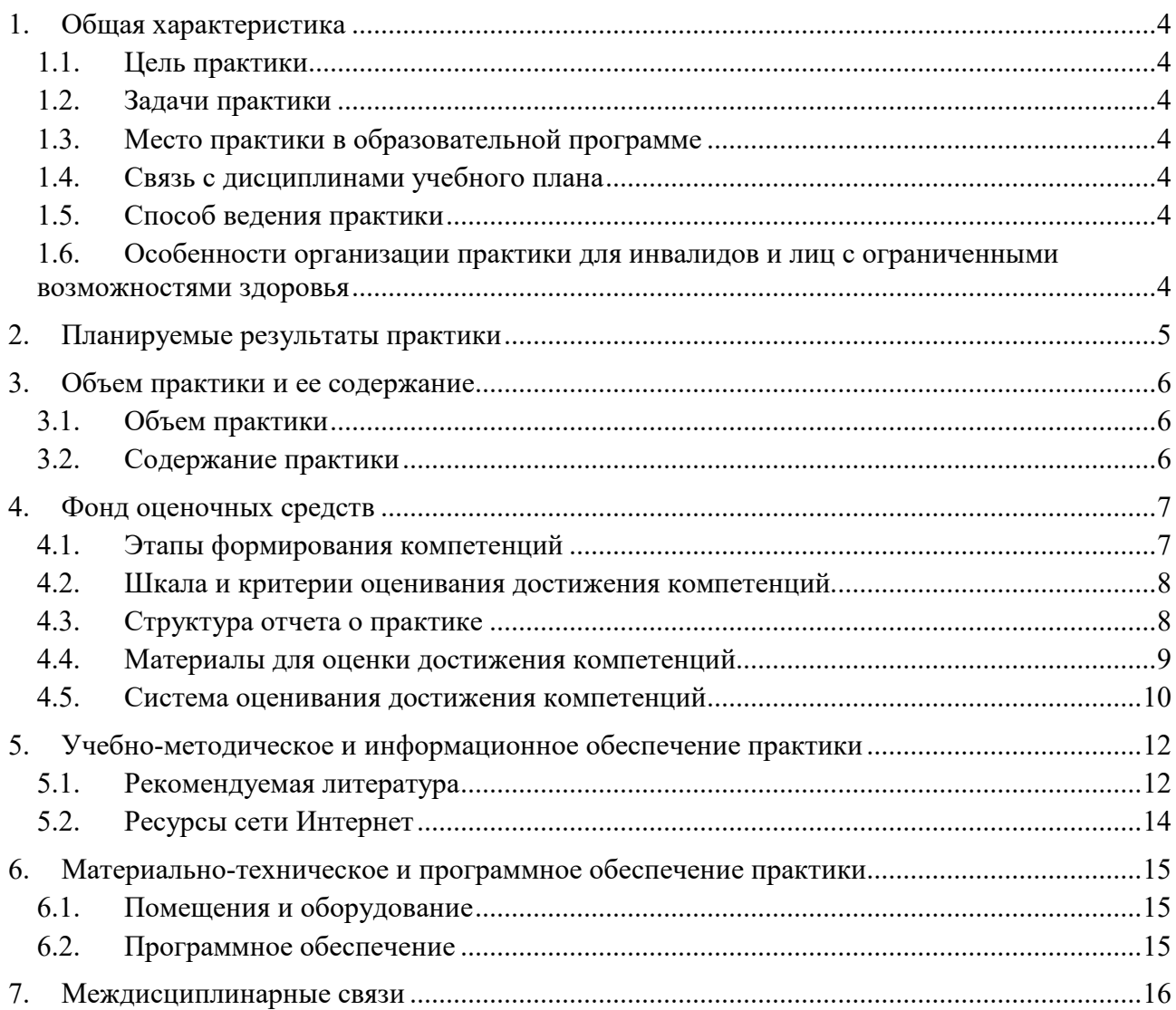

#### **1. Общая характеристика**

#### **Полное название:**

Учебная практика, ознакомительная практика

#### **Сокращенное название:**

Учебная ознакомительная практика

#### <span id="page-3-1"></span><span id="page-3-0"></span>**1.1. Цель практики**

формирование умений и навыков использования базового программного обеспечения для решения стандартных профессиональных задач.

#### <span id="page-3-2"></span>**1.2. Задачи практики**

разработка алгоритмов и обработка таблиц в табличных процессорах;

формирование умений и навыков работы с текстовыми процессорами;

формирование умений и навыков использования сетевых информационных систем и сервисов;

формирование умений и навыков работы с справочно-правовыми системами; формирование умений и навыков работы с сервисным программным обеспечением; формирование умений и навыков использования локальных компьютерных сетей; формирование умений и навыков подготовки презентаций.

#### <span id="page-3-3"></span>**1.3. Место практики в образовательной программе**

Блок 2. Практики

Обязательная часть

При очной форме обучения: 2 семестр, при заочной форме обучения: 4 семестр

#### <span id="page-3-4"></span>**1.4. Связь с дисциплинами учебного плана**

Б1.О.14 Информационные системы и технологии

Б1.О.15 Алгоритмизация и программирование

Б1.О.17 Вычислительные системы, сети и телекоммуникации

Б1.В.01 Компьютерные презентации

#### <span id="page-3-5"></span>**1.5. Способ ведения практики**

Место проведения практики: Воронежский ГАУ Формы отчетности и промежуточной аттестации: зачет

#### <span id="page-3-6"></span>**1.6. Особенности организации практики для инвалидов и лиц с ограниченными возможностями здоровья**

Особенности организации практики для инвалидов и лиц с ограниченными возможностями здоровья определяются в индивидуальном порядке исходя из специфики заболевания и требований, указанных в образовательной программе высшего образования.

## 2. Планируемые результаты практики

<span id="page-4-0"></span>(перечень планируемых результатов обучения при прохождении практики, соотнесенных с планируемыми результатами освоения образовательной программы)

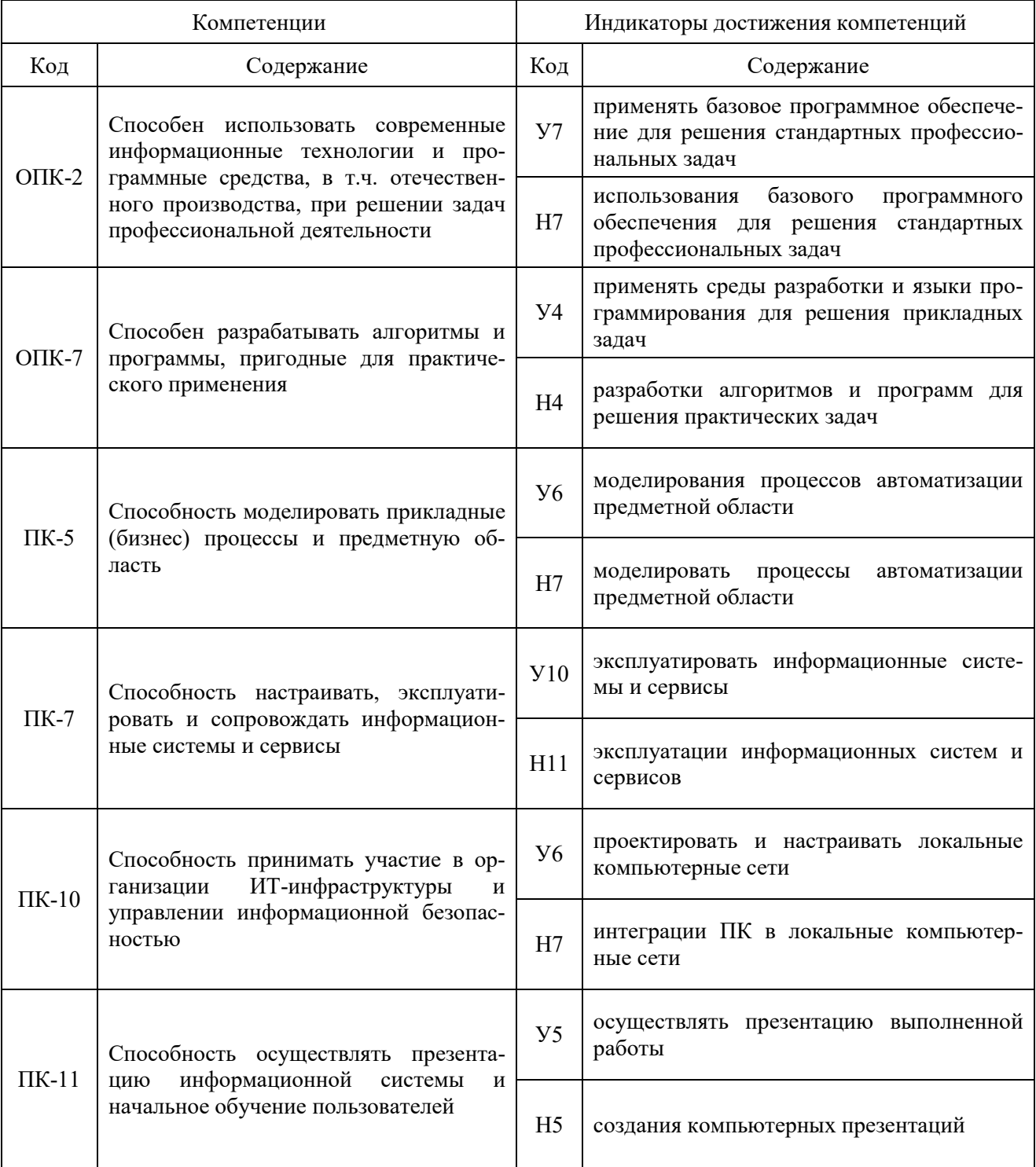

## **3. Объем практики и ее содержание**

<span id="page-5-1"></span><span id="page-5-0"></span>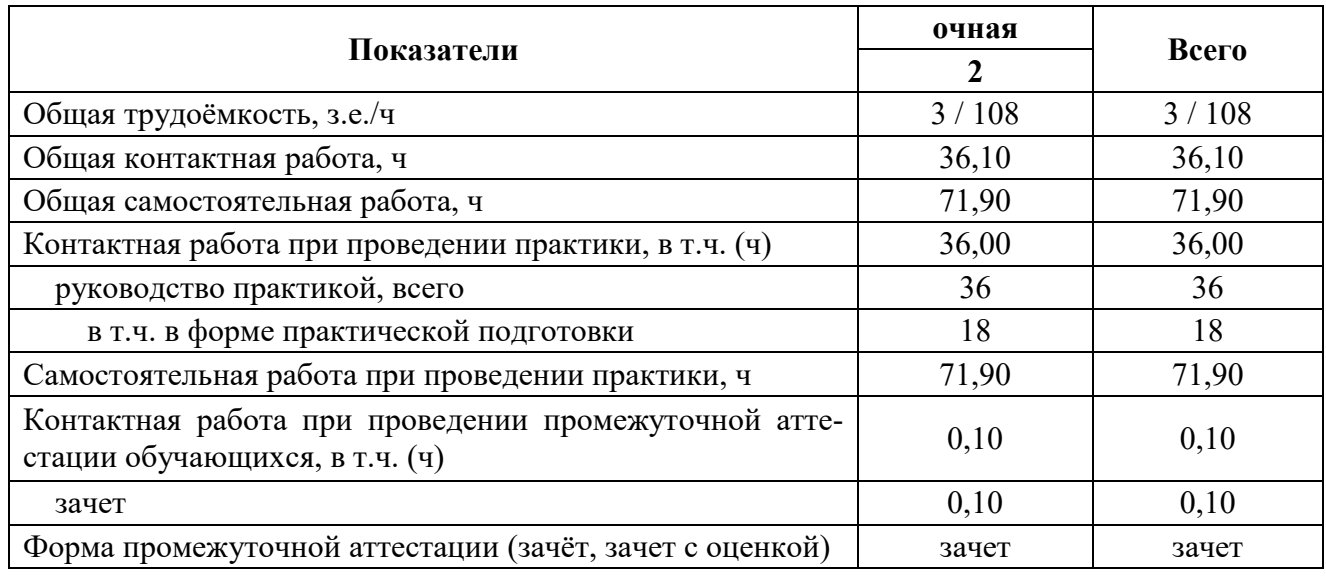

### **3.1. Объем практики**

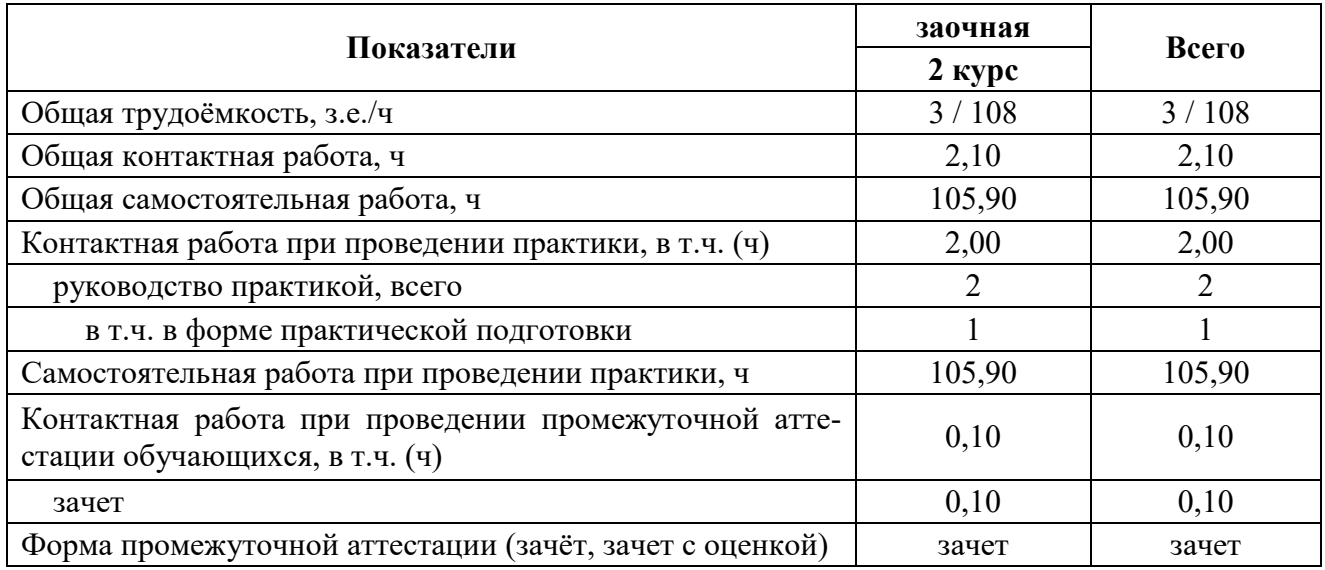

## **3.2. Содержание практики**

<span id="page-5-2"></span>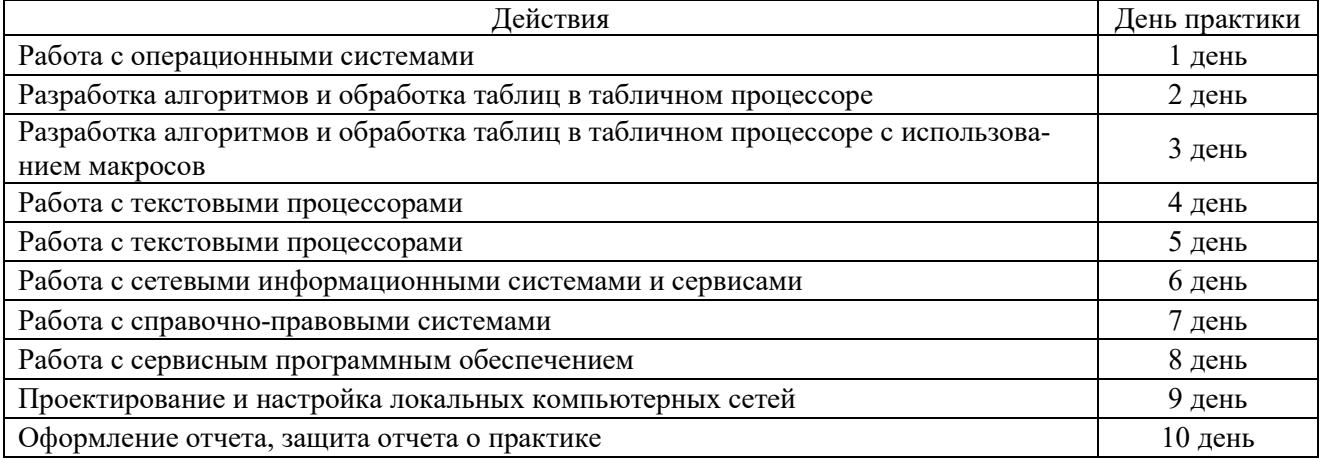

Практическая подготовка по дисциплине включает в себя проведение практических занятий в структурных подразделениях Университета.

## **4. Фонд оценочных средств**

## <span id="page-6-1"></span><span id="page-6-0"></span>**4.1. Этапы формирования компетенций**

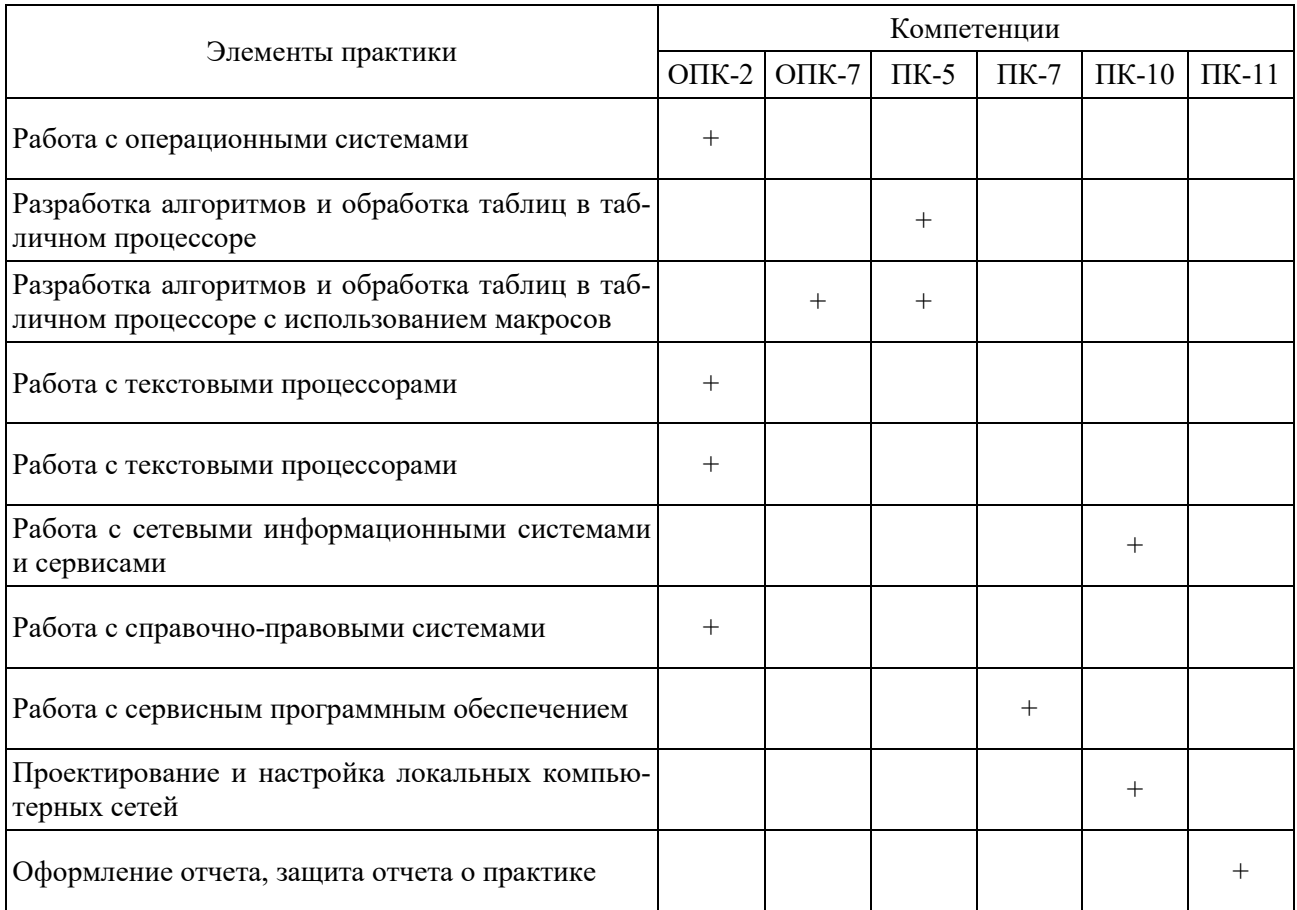

#### <span id="page-7-0"></span>4.2. Шкала и критерии оценивания достижения компетенций

#### Шкала академических оценок результатов практики

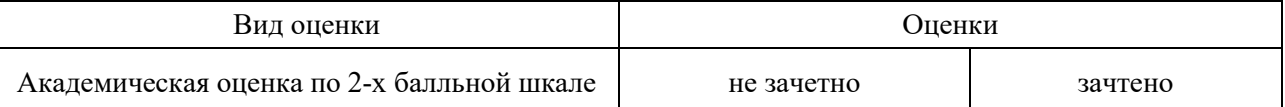

#### Критерии достижения компетенций в ходе практики

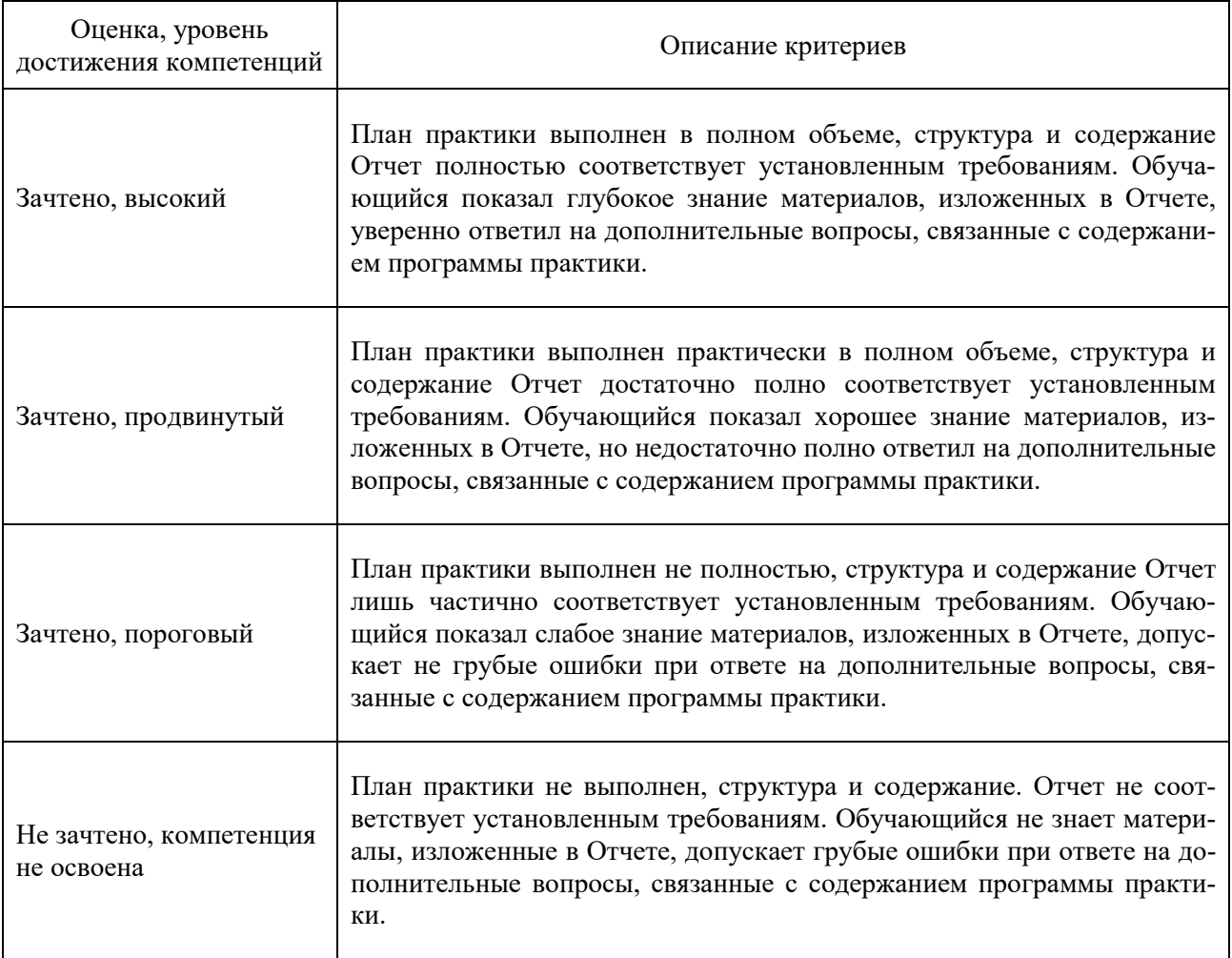

#### <span id="page-7-1"></span>4.3. Структура отчета о практике

Описание выполнения задания по работе с операционными системами

Описание выполнения задания по разработке алгоритмов и обработки таблиц в табличном процессоре

Описание выполнения задания по разработке алгоритмов и обработки таблиц в табличном процессоре с использованием макросов

Описание выполнения задания по работе с текстовыми процессорами

Описание выполнения задания по работе с сетевыми информационными системами и сервисами

Описание выполнения задания по работе с справочно-правовыми системами

Описание выполнения задания по работе с сервисным программным обеспечением

Описание выполнения задания по настройке локальных компьютерных сетей

## <span id="page-8-0"></span>**4.4. Материалы для оценки достижения компетенций**

## 4.4.1. Вопросы к защите отчетов

<span id="page-8-1"></span>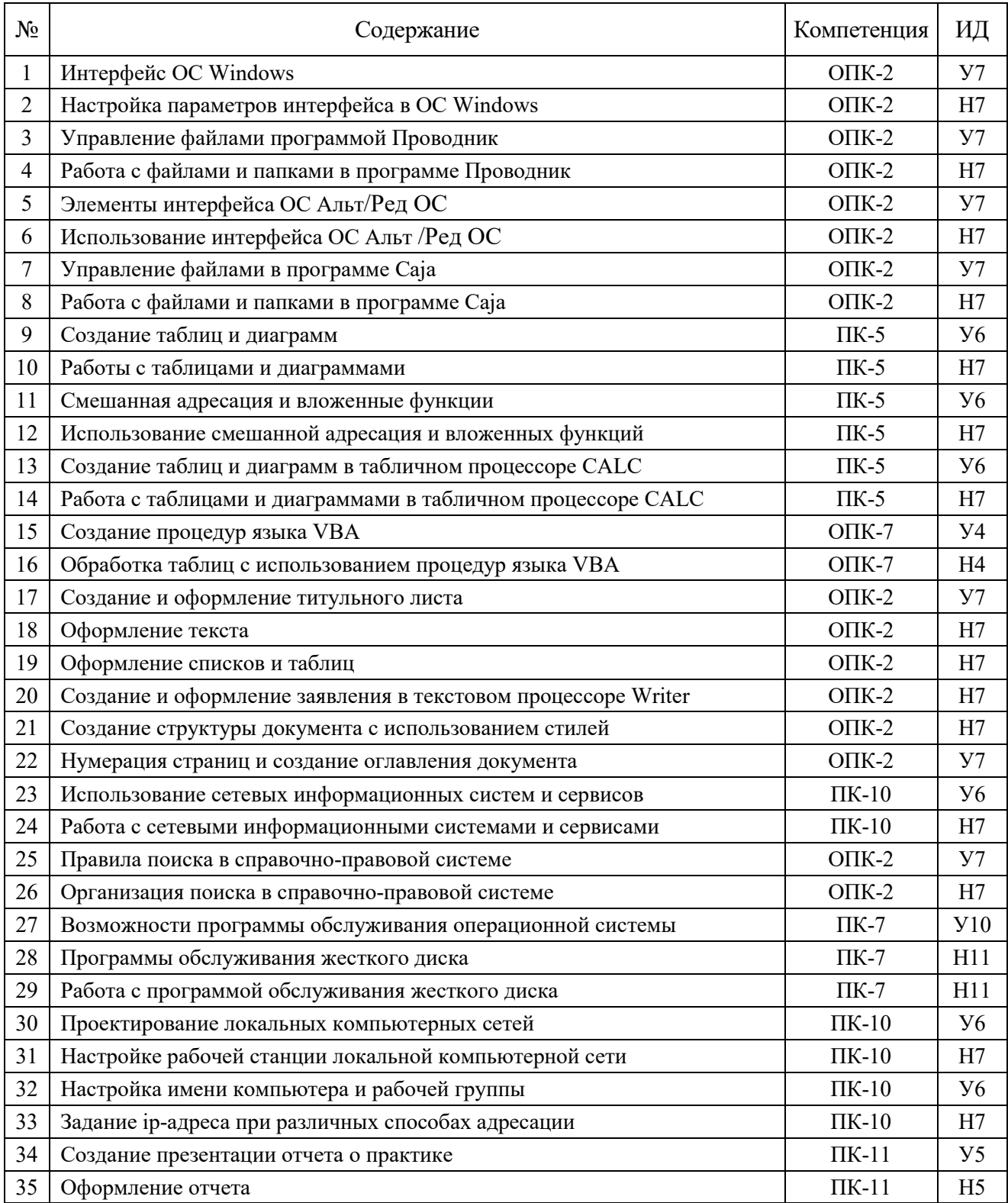

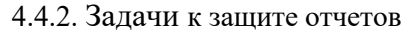

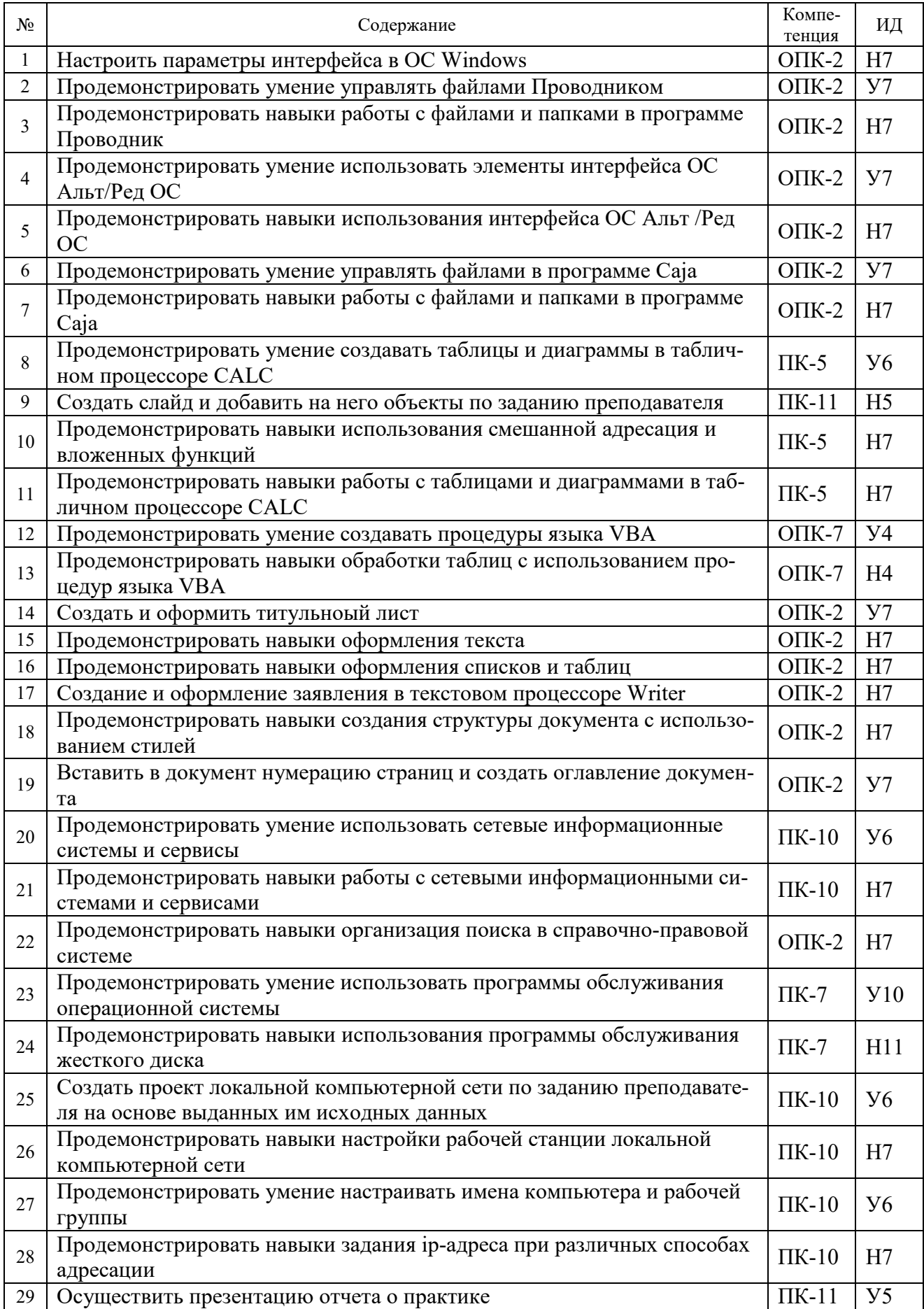

## 4.5. Система оценивания достижения компетенций

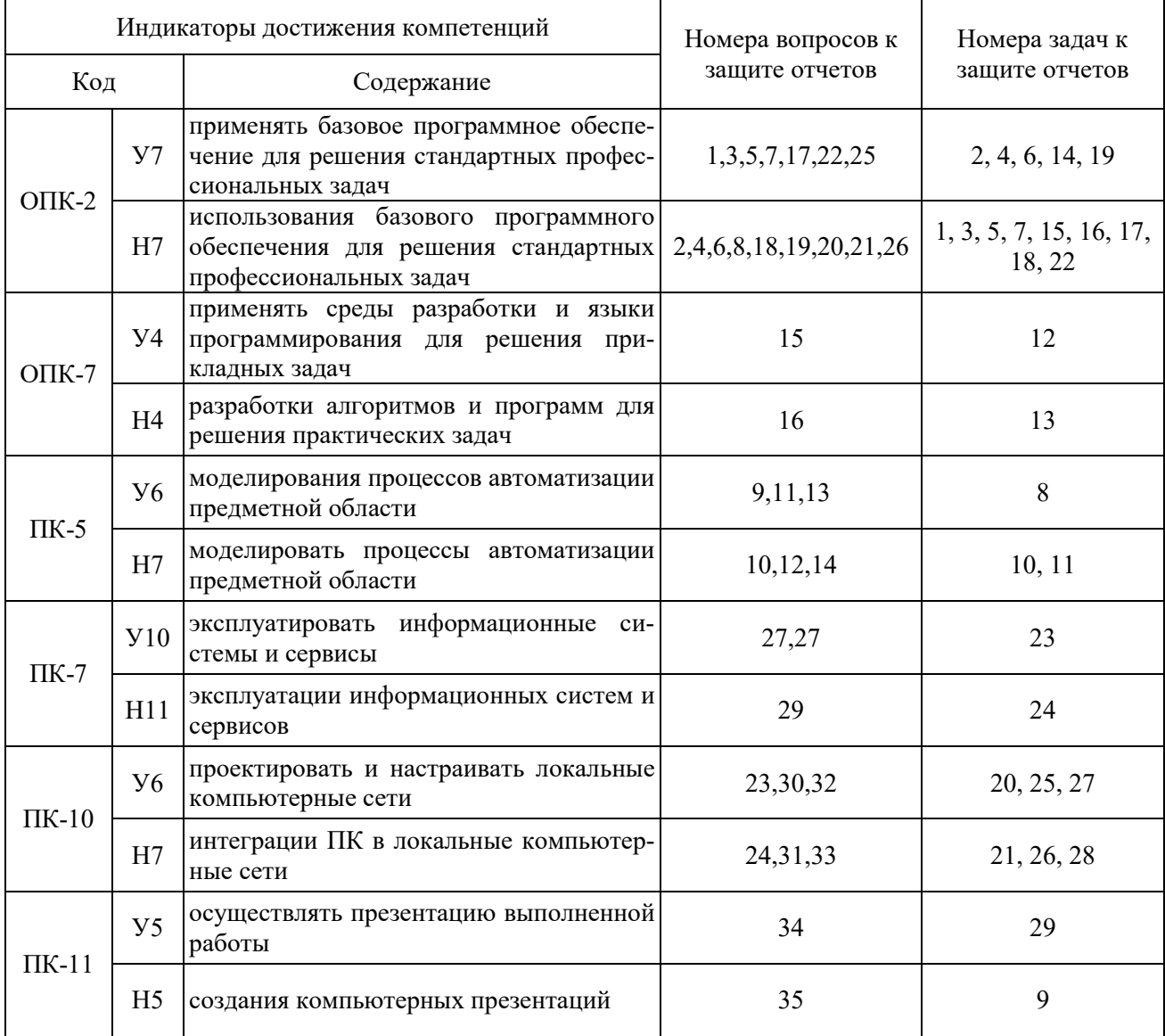

# **5. Учебно-методическое и информационное обеспечение практики**

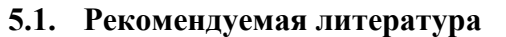

<span id="page-11-1"></span><span id="page-11-0"></span>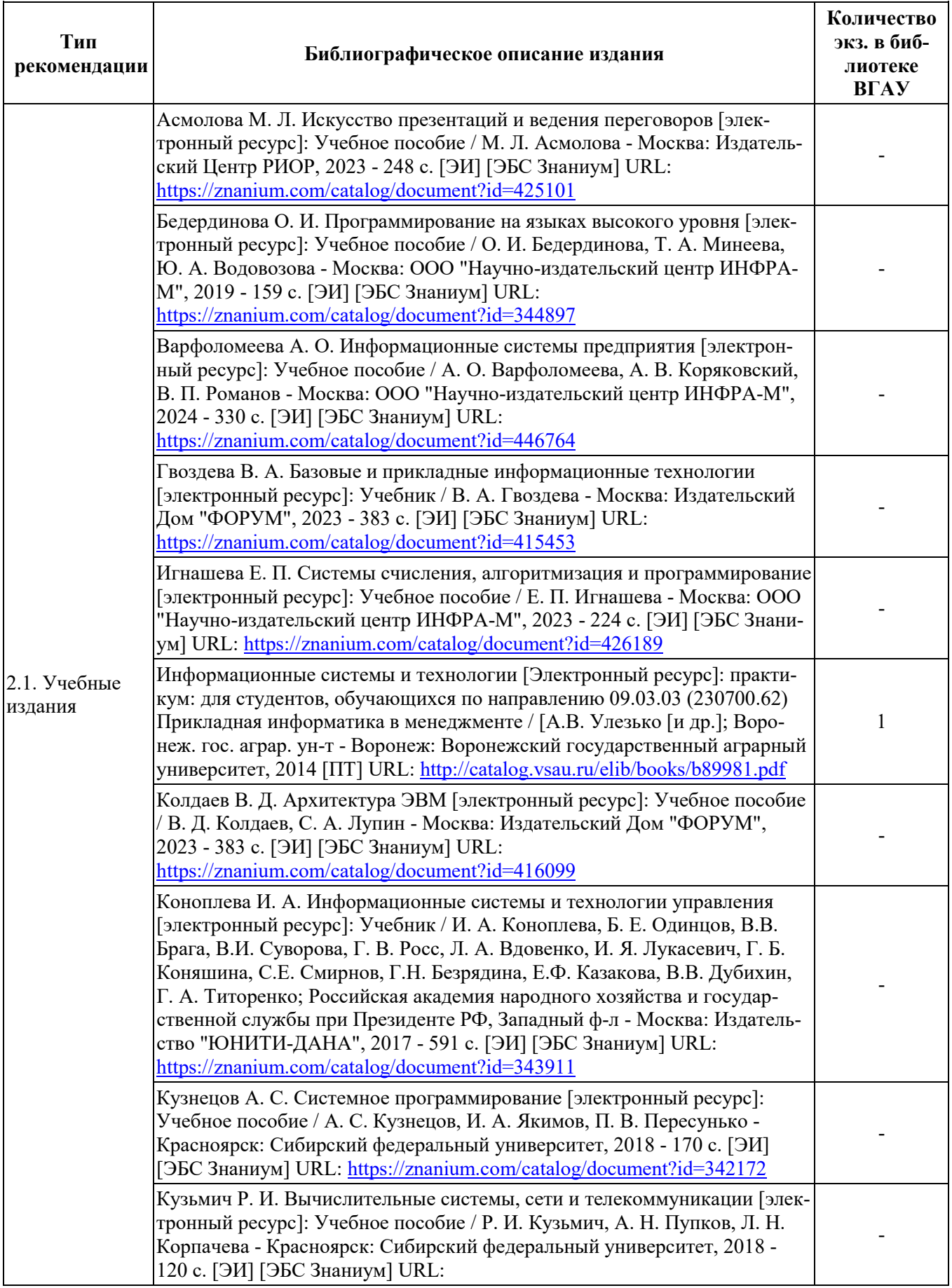

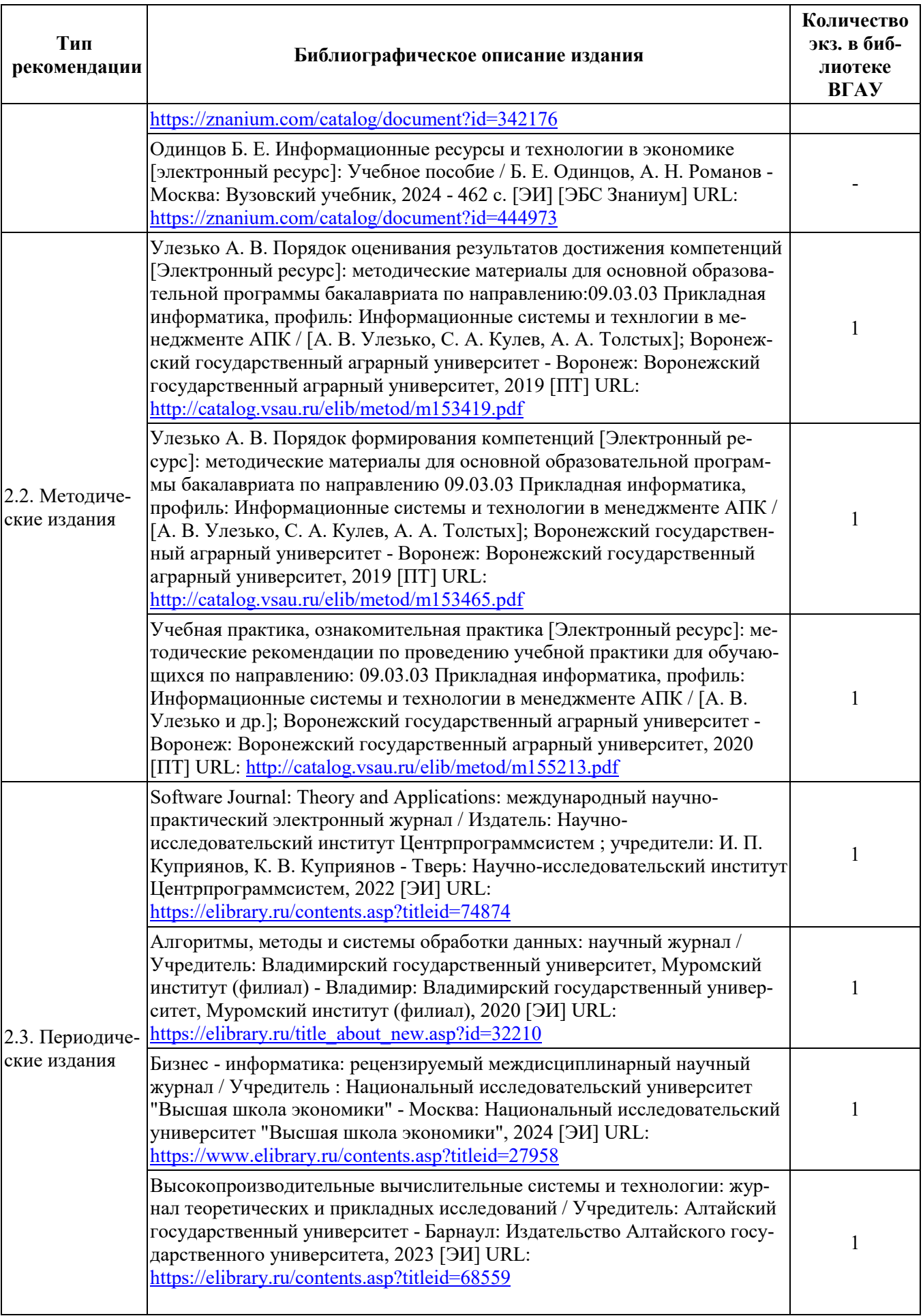

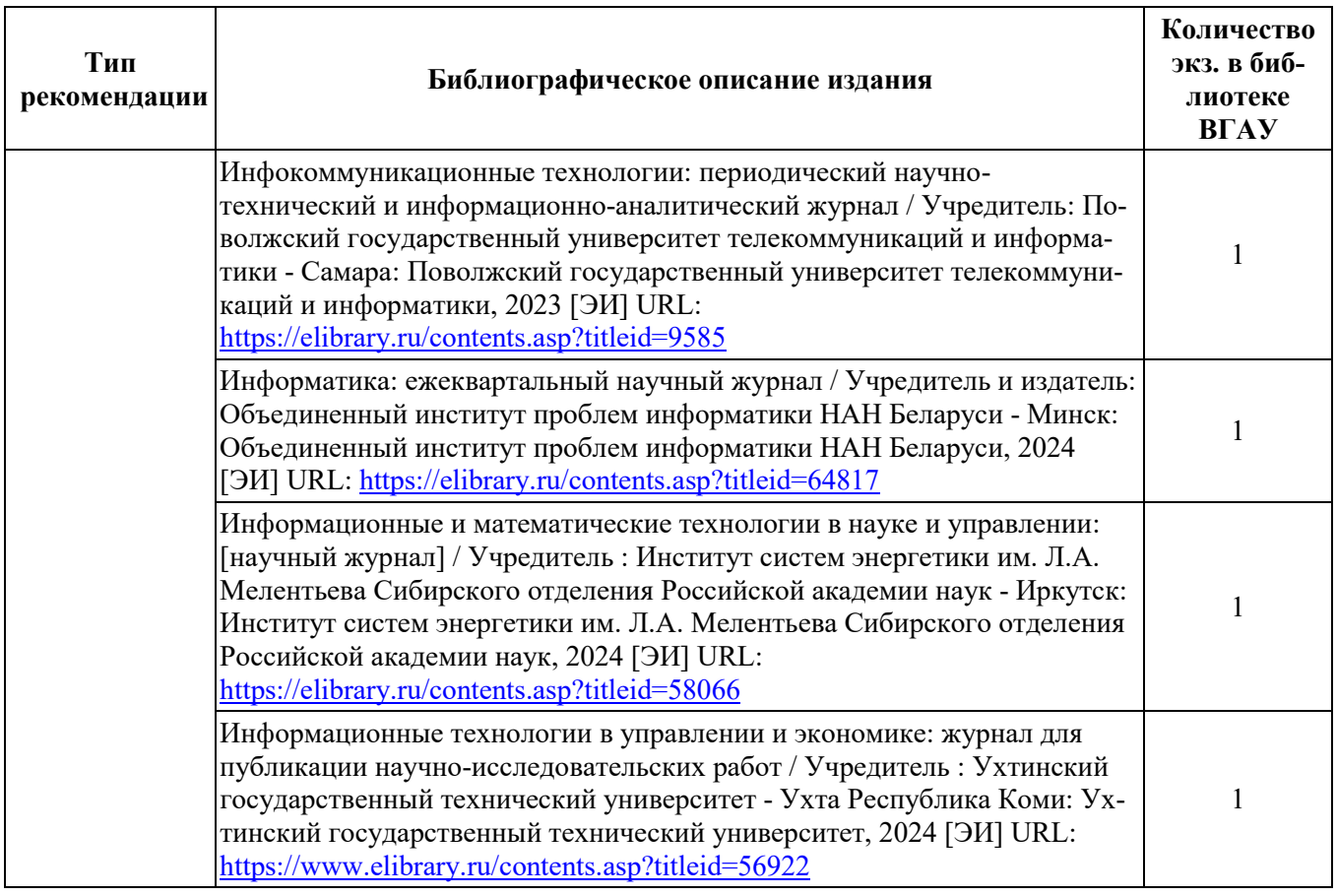

## **5.2. Ресурсы сети Интернет**

## Электронные библиотечные системы

<span id="page-13-0"></span>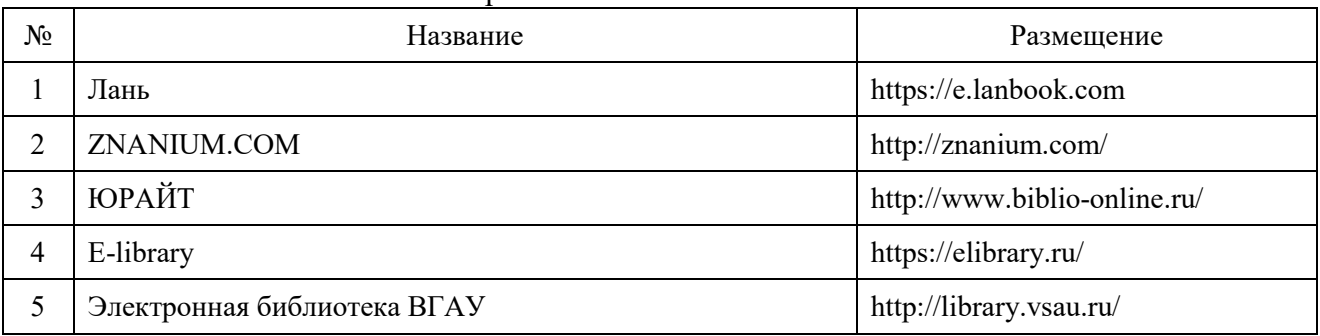

### Профессиональные базы данных и информационные системы

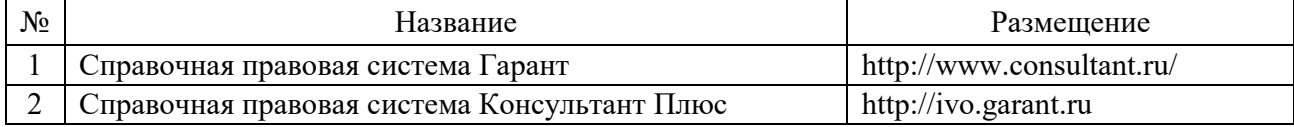

## Сайты и информационные порталы

<span id="page-13-1"></span>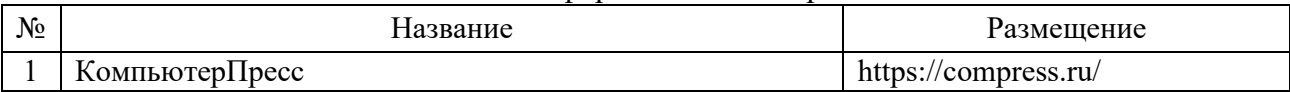

## **6. Материально-техническое и программное обеспечение практики**

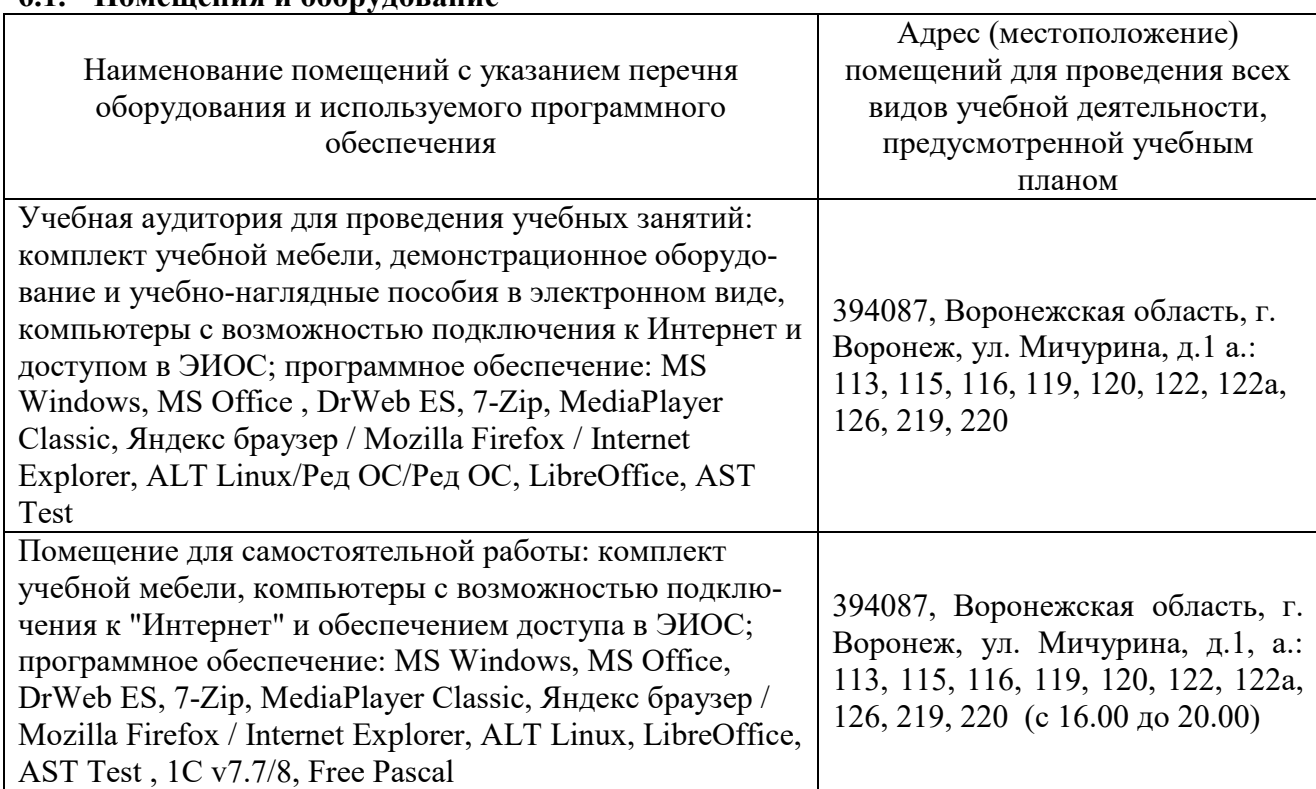

## <span id="page-14-0"></span>**6.1. Помещения и оборудование**

## <span id="page-14-1"></span>**6.2. Программное обеспечение**

<span id="page-14-2"></span>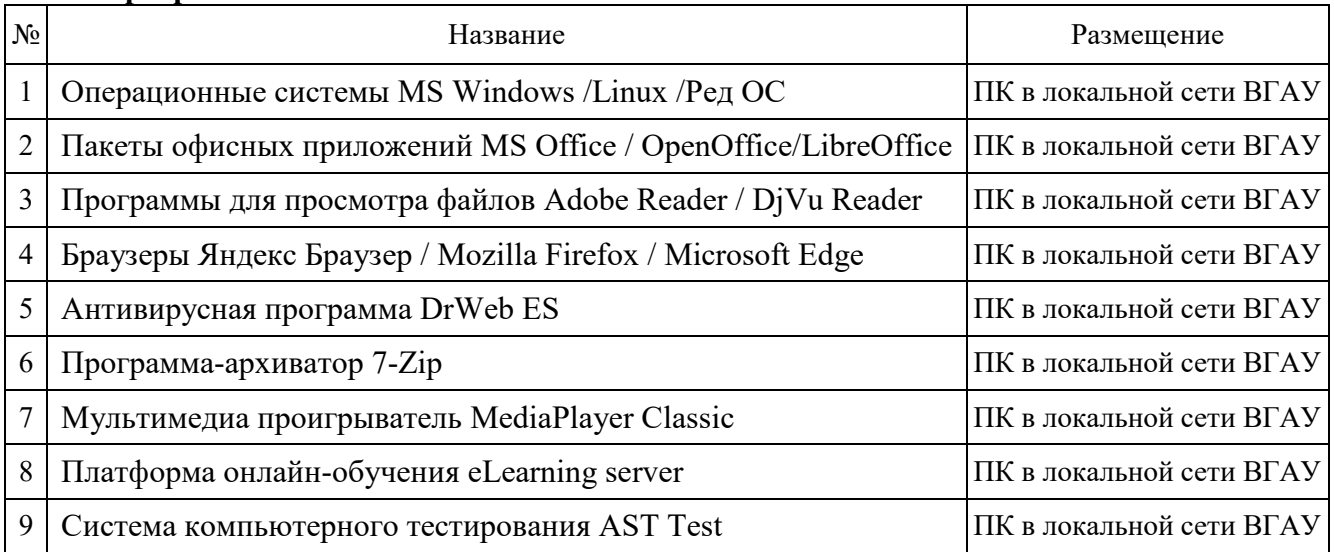

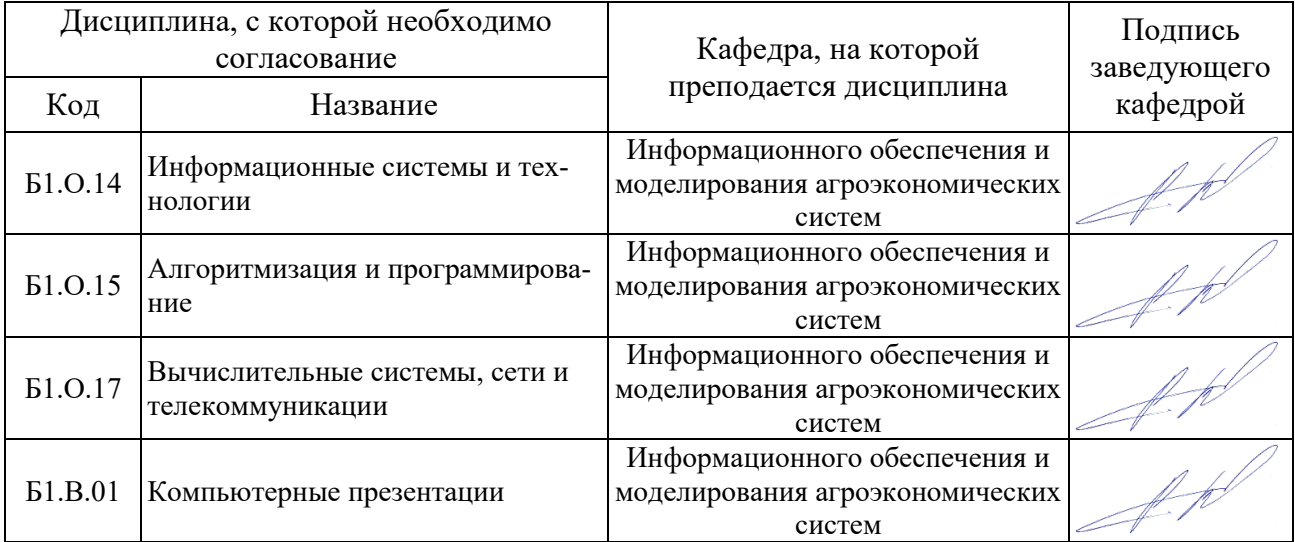

## **7. Междисциплинарные связи**

## **Приложение 1**

# **Лист периодических проверок рабочей программы и информация о внесенных**

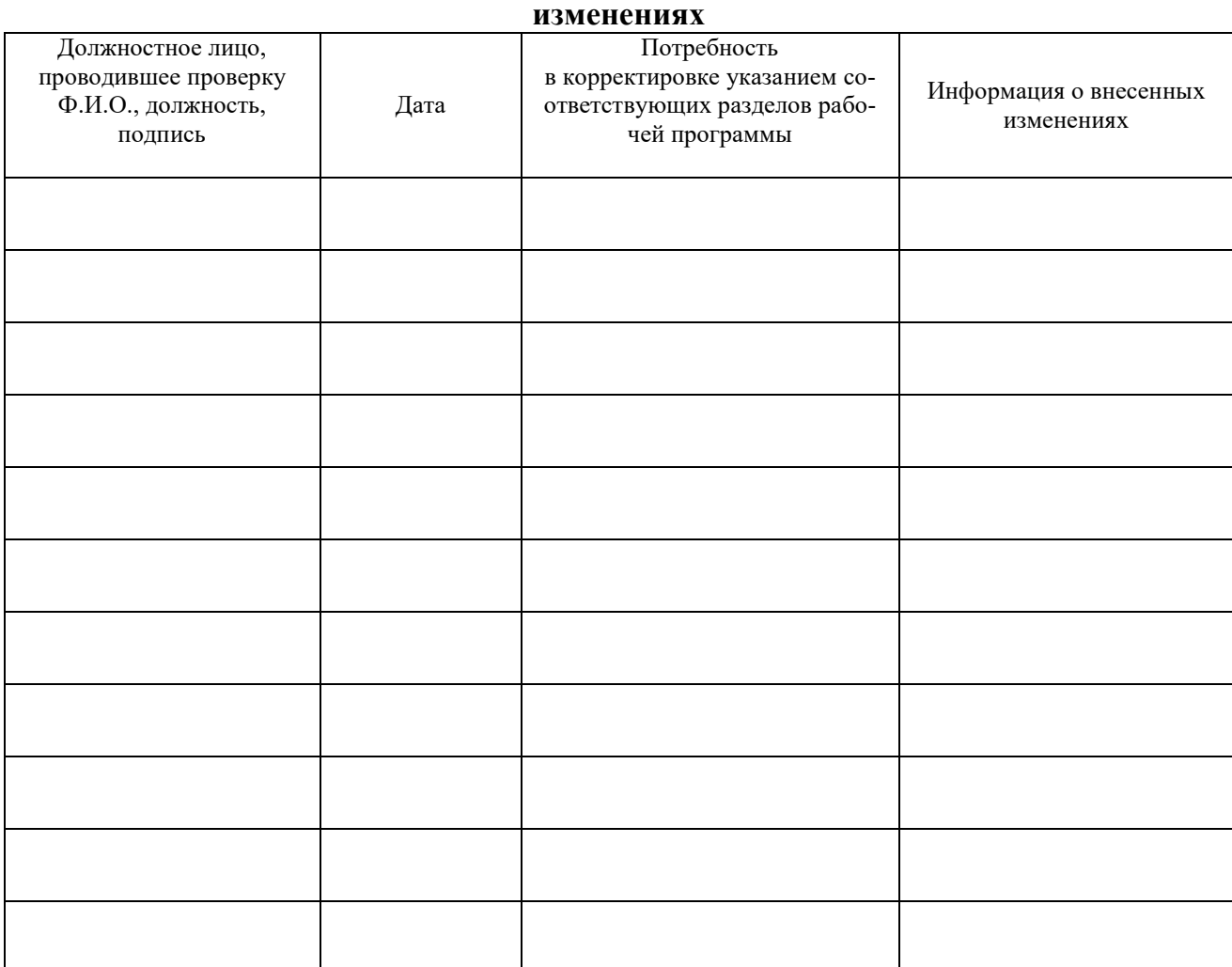